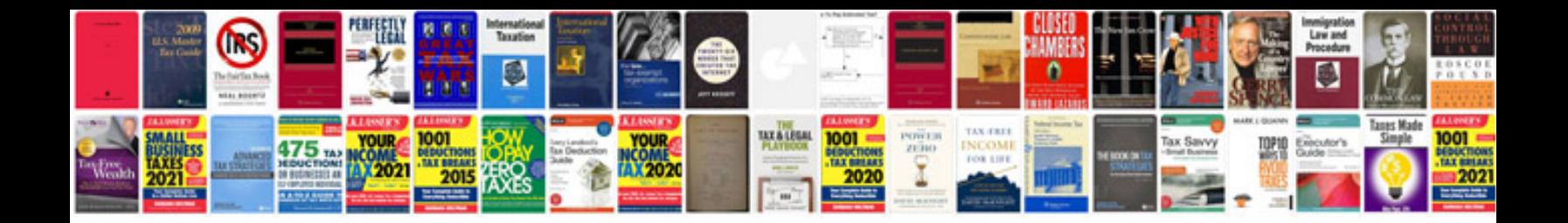

Sinamics cu320 manual

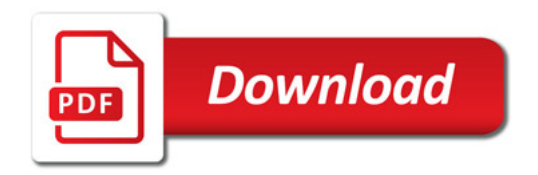

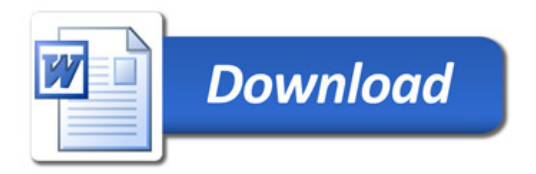